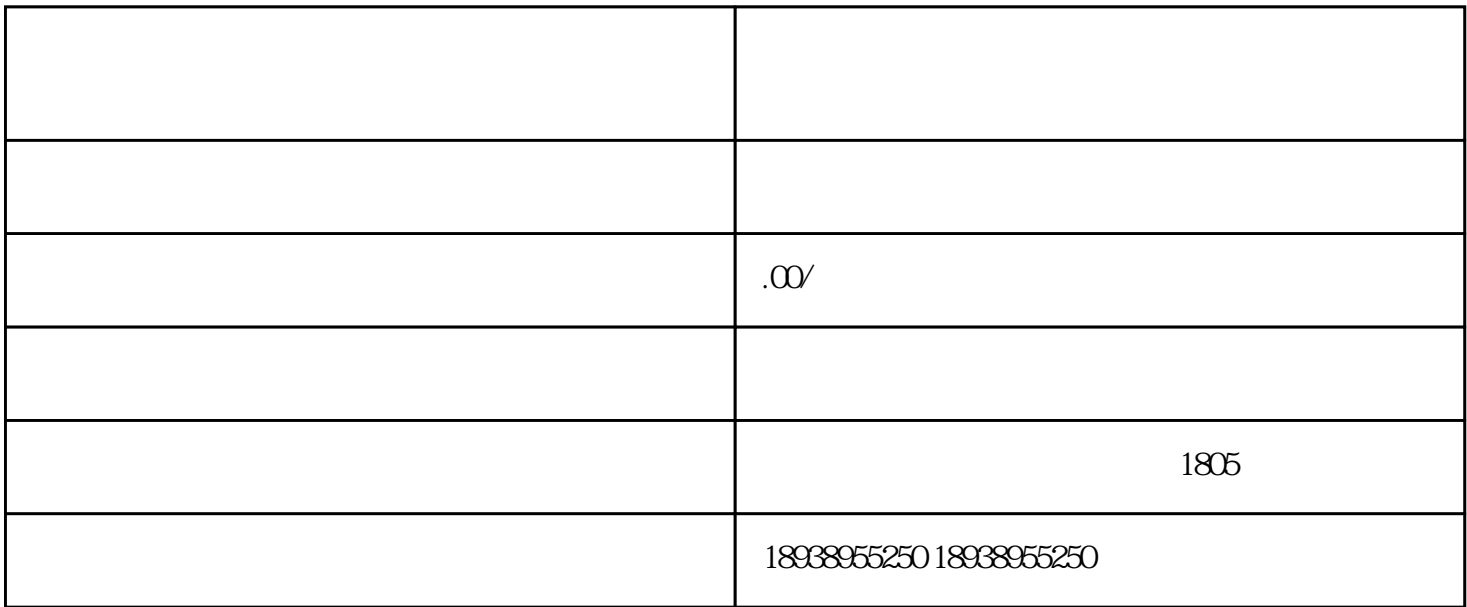

 $12$ 

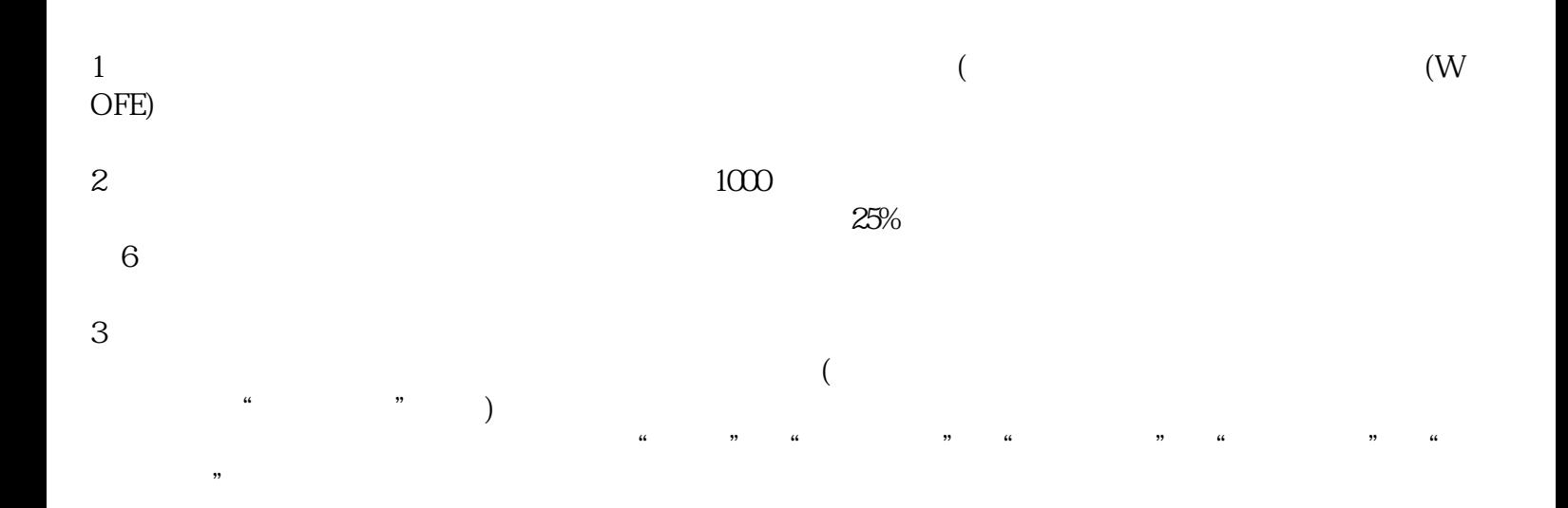

 $4$ 

1 and  $\alpha$ 

 $4\,$ 

 $1-2$  $)$ 

 $9<sub>5</sub>$ 

2,  $\frac{3}{10}$ 3  $25%$ 

 $5$ 

 $\frac{1}{2}$  and  $\frac{1}{2}$  and  $\frac{1}{2}$  a

 $7$ 

 $8<sub>h</sub>$  $R$ 

 $6$ 

 $U$